*Basic Equations of Flood Routing Formulas...* 1/9

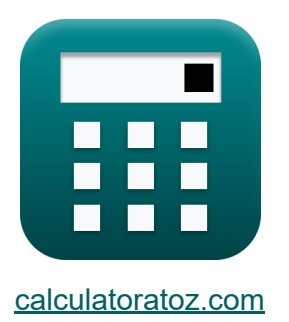

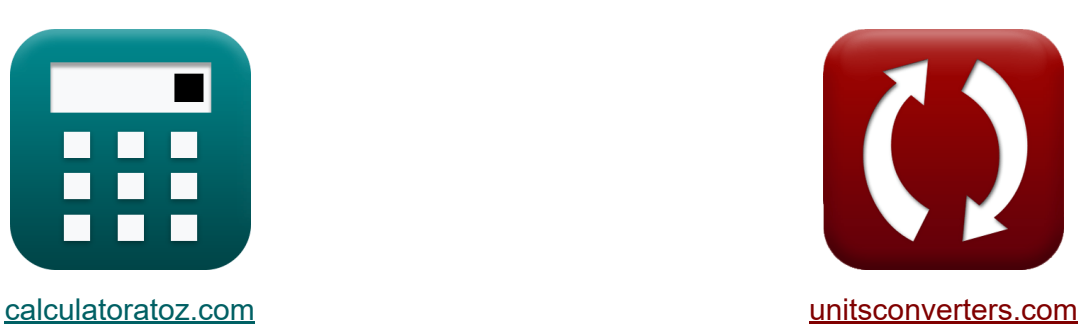

# **Équations de base du routage des inondations Formules**

#### [calculatrices](https://www.calculatoratoz.com/fr) ! Exemples! **[conversions](https://www.unitsconverters.com/fr) !**

Exemples!

Signet **[calculatoratoz.com](https://www.calculatoratoz.com/fr)**, **[unitsconverters.com](https://www.unitsconverters.com/fr)**

Couverture la plus large des calculatrices et croissantes - **30 000+ calculatrices !**

Calculer avec une unité différente pour chaque variable - **Dans la conversion d'unité intégrée !**

La plus large collection de mesures et d'unités - **250+ Mesures !**

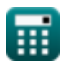

#### N'hésitez pas à PARTAGER ce document avec vos amis !

*[Veuillez laisser vos commentaires ici...](https://docs.google.com/forms/d/e/1FAIpQLSf4b4wDgl-KBPJGChMJCxFlqrHvFdmw4Z8WHDP7MoWEdk8QOw/viewform?usp=pp_url&entry.1491156970=%C3%89quations%20de%20base%20du%20routage%20des%20inondations%20Formules)*

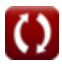

# **Liste de 16 Équations de base du routage des inondations Formules**

## **Équations de base du routage des inondations**

**1) Changement de stockage indiquant le début et la fin de l'intervalle de temps**

$$
\kappa \boxed{\Delta \mathrm{Sv} = \mathrm{S}_2 - \mathrm{S}_1}
$$

**ex**  $20 = 35 - 15$ 

#### **2) Débit moyen dans le temps compte tenu de la variation du stockage**

$$
\boxed{\mathbf{Q}_\mathrm{avg} = \frac{\mathrm{I}_\mathrm{avg} \cdot \Delta \mathrm{t} - \Delta \mathrm{S} \mathrm{v}}{\Delta \mathrm{t}}}
$$
ex 
$$
56 \mathrm{m}^{\mathrm{s}}/\mathrm{s} = \frac{60 \mathrm{m}^{\mathrm{s}}/\mathrm{s} \cdot 5 \mathrm{s} - 20}{50 \mathrm{m}^{\mathrm{s}}/\mathrm{s} - 100 \mathrm{m}^{\mathrm{s}}/\mathrm{s}}
$$

 $\overline{5s}$ 

**3) Débit moyen indiquant le début et la fin de l'intervalle de temps**

$$
\boxed{\mathbf{c}}_{\text{avg}} = \frac{\text{Q}_1 + \text{Q}_2}{2}
$$
\n
$$
\text{ex } \frac{56 \text{m}^3/\text{s} = \frac{48 \text{m}^3/\text{s} + 64 \text{m}^3/\text{s}}{2}
$$

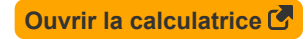

**[Ouvrir la calculatrice](https://www.calculatoratoz.com/fr/change-in-storage-denoting-beginning-and-end-of-time-interval-calculator/Calc-14604)** 

**[Ouvrir la calculatrice](https://www.calculatoratoz.com/fr/average-outflow-denoting-beginning-and-end-of-time-interval-calculator/Calc-14606)** 

*Basic Equations of Flood Routing Formulas...* 4/9

#### **4) Entrée à la fin de l'intervalle de temps donné Entrée moyenne**

| $K \overline{I_2 = 2 \cdot I_{avg} - I_1}$                                                                              | Quurir la calculatrice (5)     |
|----------------------------------------------------------------------------------------------------|--------------------------------|
| ex $65 \text{m}^3/\text{s} = 2 \cdot 60 \text{m}^3/\text{s} - 55 \text{m}^3/\text{s}$                                   |                                |
| 5) Entrée au début de l'intervalle de temps donné Entrée moyenne ( $K \overline{I_1 = 2 \cdot I_{avg} - I_2}$           | Quurir la calculatrice ( $S$ ) |
| ex $55 \text{m}^3/\text{s} = 2 \cdot 60 \text{m}^3/\text{s} - 65 \text{m}^3/\text{s}$                                   | Quurir la calculatrice ( $S$ ) |
| Ex $I_{avg} = \frac{I_1 + I_2}{2}$                                                                                      | Quurir la calculatrice ( $S$ ) |
| ex $60 \text{m}^3/\text{s} = \frac{55 \text{m}^3/\text{s} + 65 \text{m}^3/\text{s}}{2}$                                 | Quurir la calculatrice ( $S$ ) |
| 7) Flux moyen compte tenu de la variation du stockage ( $I_{avg} = \frac{\Delta Sv + Q_{avg} \cdot \Delta t}{\Delta t}$ | Quurir la calculatrice ( $S$ ) |

$$
\textcolor{blue}{\blacksquare}
$$

 $\overline{\textbf{ex}}$  60m<sup>3</sup>/s =

 $20 + 56$ m<sup>3</sup>/s ⋅ 5s  $\overline{5s}$ 

*Basic Equations of Flood Routing Formulas...* 5/9

**8) Modification du stockage indiquant le début et la fin de l'intervalle de temps concernant les entrées et les sorties** 

| $\mathbf{K}$                                                                                                    | Ourir la calculatrice |
|----------------------------------------------------------------------------------------------------|-----------------------|
| $\Delta Sv = \left(\frac{I_1 + I_2}{2}\right) \cdot \Delta t - \left(\frac{Q_1 + Q_2}{2}\right) \cdot \Delta t\right)$                                                                                     |                       |
| $\mathbf{ex} \quad 20 = \left(\frac{55 \text{m}^3/\text{s} + 65 \text{m}^3/\text{s}}{2}\right) \cdot 5 \text{s} - \left(\frac{48 \text{m}^3/\text{s} + 64 \text{m}^3/\text{s}}{2}\right) \cdot 5 \text{s}$ |                       |
| 9) Sortie à la fin de l'intervalle de temps donné Entre moyenne                                                                                                    |                       |
| $\mathbf{K} \quad Q_2 = 2 \cdot Q_{\text{avg}} - Q_1$                                                                                                    | Ourir la calculatrice |
| $\mathbf{ex} \quad 64 \text{m}^3/\text{s} = 2 \cdot 56 \text{m}^3/\text{s} - 48 \text{m}^3/\text{s}$                                                                                                    |                       |
| 10) Sortie au début de l'intervalle de temps donné Entre moyenne                                                                                                    |                       |
| $\mathbf{K} \quad Q_1 = 2 \cdot Q_{\text{avg}} - Q_2$                                                                                                    | Ourir la calculatrice |
| $\mathbf{ex} \quad 48 \text{m}^3/\text{s} = 2 \cdot 56 \text{m}^3/\text{s} - 64 \text{m}^3/\text{s}$                                                                                                    |                       |
| 11) Stockage à la fin de l'intervalle de temps                                                                                                    | Ourir la calculatrice |
| $\mathbf{ex} \quad S_2 = \Delta S \text{v} + S_1$                                                                                                    | Ourir la calculatrice |
| $\mathbf{ex} \quad 35 = 20 + 15$                                                                                                    |                       |

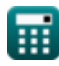

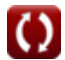

*Basic Equations of Flood Routing Formulas...* 6/9

**12) Stockage à la fin de l'intervalle de temps du réservoir** 

| $f_X$                                                                                                    | Ourir la calculator                                                     |
|----------------------------------------------------------------------------------------------------|-------------------------------------------------------------------------|
| $S_2 = S_1 + \left(\frac{I_1 + I_2}{2}\right) \cdot \Delta t - \left(\frac{Q_1 + Q_2}{2}\right) \cdot \Delta t$                                                                                    |                                                                         |
| $ex$ $35 = 15 + \left(\frac{55 \text{m}^3/\text{s} + 65 \text{m}^3/\text{s}}{2}\right) \cdot 5 \text{s} - \left(\frac{48 \text{m}^3/\text{s} + 64 \text{m}^3/\text{s}}{2}\right) \cdot 5 \text{s}$ |                                                                         |
| $t = 3$                                                                                                    | Stockage au début de l'intervalle de temps                              |
| $f_X = S_2 - \Delta S_V$                                                                                                    | Ourir la calculator                                                     |
| $f_X = S_2 - \Delta S_V$                                                                                                    | Ourir la calculator                                                     |
| $f_X = 35 - 20$                                                                                                    |                                                                         |
| $f_X = 10$                                                                                                    | Ourir la calculator                                                     |
| $f_X = 25$                                                                                                    | 25 m <sup>3</sup> /s<br>3 = 28 m <sup>3</sup> /s - 25 m <sup>3</sup> /s |
| $f_X = 25$                                                                                                    | Ourir la calculator                                                     |
| $f_X = 25$                                                                                                    | Ourir la calculator                                                     |
| $f_X = 25$                                                                                                    | Ourir la calculator                                                     |
| $f_X = 25$                                                                                                    | Ourir la calculator                                                     |
| $f_X = 25$                                                                                                    | Ourir la calculator                                                     |
| $f_X = 25$                                                                                                    | Ourir la calculator                                                     |
| $f_X = 10$                                                                                                    | Ourir la calculator                                                     |
| $$                                                                                                    |                                                                         |

$$
\boxed{\text{O}}
$$

## **Variables utilisées**

- **I** Taux d'entrée *(Mètre cube par seconde)*
- **I<sup>1</sup>** Entrée au début de l'intervalle de temps *(Mètre cube par seconde)*
- **I<sup>2</sup>** Entrée à la fin de l'intervalle de temps *(Mètre cube par seconde)*
- **Iavg** Afflux moyen *(Mètre cube par seconde)*
- **Q** Taux de sortie *(Mètre cube par seconde)*
- **Q<sup>1</sup>** Sortie au début de l'intervalle de temps *(Mètre cube par seconde)*
- **Q<sup>2</sup>** Sortie à la fin de l'intervalle de temps *(Mètre cube par seconde)*
- **Qavg** Sortie moyenne *(Mètre cube par seconde)*
- R<sub>ds/dt</sub> Taux de changement de stockage
- **S<sup>1</sup>** Stockage au début de l'intervalle de temps
- **S<sup>2</sup>** Stockage à la fin de l'intervalle de temps
- **ΔSv** Modification des volumes de stockage
- **Δt** Intervalle de temps *(Deuxième)*

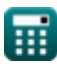

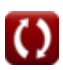

*Basic Equations of Flood Routing Formulas...* 8/9

### **Constantes, Fonctions, Mesures utilisées**

- La mesure: **Temps** in Deuxième (s) *Temps Conversion d'unité*
- La mesure: Débit volumétrique in Mètre cube par seconde (m<sup>3</sup>/s) *Débit volumétrique Conversion d'unité*

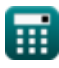

*Basic Equations of Flood Routing Formulas...* 69/9

### **Vérifier d'autres listes de formules**

- **Équations de base du routage des inondations Formules**
- **Méthode de Clark et modèle de Nash pour l'IUH (hydrogramme**

**unitaire instantané) Formules** 

**Routage hydrologique Formules** 

N'hésitez pas à PARTAGER ce document avec vos amis !

#### **PDF Disponible en**

[English](https://www.calculatoratoz.com/PDF/Nodes/12194/Basic-equations-of-flood-routing-Formulas_en.PDF) [Spanish](https://www.calculatoratoz.com/PDF/Nodes/12194/Basic-equations-of-flood-routing-Formulas_es.PDF) [French](https://www.calculatoratoz.com/PDF/Nodes/12194/Basic-equations-of-flood-routing-Formulas_fr.PDF) [German](https://www.calculatoratoz.com/PDF/Nodes/12194/Basic-equations-of-flood-routing-Formulas_de.PDF) [Russian](https://www.calculatoratoz.com/PDF/Nodes/12194/Basic-equations-of-flood-routing-Formulas_ru.PDF) [Italian](https://www.calculatoratoz.com/PDF/Nodes/12194/Basic-equations-of-flood-routing-Formulas_it.PDF) [Portuguese](https://www.calculatoratoz.com/PDF/Nodes/12194/Basic-equations-of-flood-routing-Formulas_pt.PDF) [Polish](https://www.calculatoratoz.com/PDF/Nodes/12194/Basic-equations-of-flood-routing-Formulas_pl.PDF) [Dutch](https://www.calculatoratoz.com/PDF/Nodes/12194/Basic-equations-of-flood-routing-Formulas_nl.PDF)

*4/1/2024 | 7:01:49 AM UTC [Veuillez laisser vos commentaires ici...](https://docs.google.com/forms/d/e/1FAIpQLSf4b4wDgl-KBPJGChMJCxFlqrHvFdmw4Z8WHDP7MoWEdk8QOw/viewform?usp=pp_url&entry.1491156970=%C3%89quations%20de%20base%20du%20routage%20des%20inondations%20Formules)*

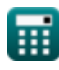